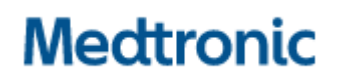

**Medtronic (Schweiz) AG**  Talstrasse 9 3053 Münchenbuchsee Schweiz www.medtronic.com

Tel. 031 868 01 00 Fax 031 868 01 99 E-Mail swisscontact@medtronic.com

## **Dringende Sicherheitsinformation**

Modell A610 DBS-Arzt-Programmierer-Anwendung, Versionen 2.0.4584, 2.0.4594, 2.0.4605 und 3.0.1057

### **Stimulationszyklus bei INS-Austausch**

Benachrichtigung

März 2021

*Medtronic Referenz: FA968* 

Sehr geehrte Damen und Herren,

mit diesem Schreiben informieren wir Sie über ein mögliches Problem mit der Einstellung des Stimulationszyklus bei Verwendung der Austauschfunktion "Stimulatorwechsel" in der A610-Arzt-Programmier-Software, Version 2.0.4584, 2.0.4594, 2.0.4605 und 3.0.1057. Wenn beim Austausch eines implantierbaren Neurostimulators (INS) gegen einen INS Modell Percept™ PC der A610-Workflow "Stimulatorwechsel" verwendet wird, um bestehende Einstellungen des auszuwechselnden Neurostimulators auf den Percept™ PC zu übertragen, kann es sein, dass die Zyklusfunktion aktiviert zu sein scheint, obwohl sie tatsächlich deaktiviert ist. Dieses Problem kann nur bei Verwendung des A610-Workflows "Stimulatorwechsel" auftreten. Befolgen Sie bitte für alle aktuellen Patienten, bei denen ein INS gegen einen Percept™ PC Neurostimulator Modell B35200 mit aktivierter Zyklusfunktion ausgetauscht wurde, die unten aufgeführten Maßnahmen.

### **Beschreibung des Sachverhalts**

Dieses Problem betrifft nur Percept™ PC-Patienten mit aktivierter Zyklusfunktion. Wenn mit der Austauschfunktion Einstellungen von einem vorhandenen INS mit aktivierter Zyklusfunktion auf einen neu implantierten Percept™ PC-Neurostimulator übertragen werden, wird die Zyklusfunktion nicht richtig aktiviert, obwohl sie auf dem Bildschirm des Arzt-Programmiergerätes und in den Berichten aktiviert zu sein scheint. Dies hat zur Folge, dass die Stimulation des Patienten nicht zyklisch, sondern ständig eingeschaltet ist und sich dadurch die Batterielebensdauer erheblich verkürzt. Bei allen Patienten mit Percept™ PC-Austauschmodell, bei denen zuvor implantierbare Neurostimulatoren der Activa™-Familie implantiert waren, besteht das Risiko einer vorzeitigen Entleerung der Batterie, wenn sie mit dem A610-Workflow "Stimulatorwechsel" mit Zyklusfunktion konfiguriert werden. Folglich kann die geschätzte verbleibende Zeit, wie sie auf dem Patienten-Programmiergerät mit Software A620 angezeigt wird, deutlich niedriger sein als die vorhergesagte Lebensdauer des Geräts.

# **Medtronic**

Wenn BrainSense<sup>™</sup> für eine Stimulationsgruppe konfiguriert ist, ist beim Streaming das Fehlen von Zyklen in der Stimulationskurve zu beobachten.

Das beschriebene Problem ist eine Softwareanomalie, die sich darauf auswirkt, wie unter Verwendung der A610-Software die Zykluseinstellungen zwischen den Neurostimulatoren übertragen werden. Zum Zeitpunkt dieses Schreibens sind Medtronic zwei Vorkommnisse zu diesem Sachverhalt beschrieben worden, von denen eines zu einer Explantation aufgrund der vorzeitigen Entleerung der Batterie führte.

### **Zu ergreifende Maßnahmen**

Da sich die Batterie aufgrund der fehlenden Zyklusfunktion schneller entladen kann, führen Sie bitte sofort die folgenden Schritte aus, um die vorgesehene Zyklusfunktion wiederherzustellen:

- Für jede Gruppe:
	- 1. Schalten Sie die Zyklusfunktion manuell aus.
	- 2. Schalten Sie die Zyklusfunktion manuell wieder ein.
	- 3. Stellen Sie die Dauer für den ein-/ausgeschaltete Zyklusbetrieb ein (sofern erforderlich).
	- 4. Wenn BrainSense für die Gruppe konfiguriert ist, klicken Sie auf die Schaltfläche "Start Streaming" (Streaming starten) und achten Sie darauf, dass die Stimulation ordnungsgemäß zyklisch verläuft.
- Nachdem diese Abhilfemaßnahme auf jede Gruppe angewandt wurde, bestätigen Sie am Ende der Sitzung auf dem Bildschirm, dass Ihre Änderungen für jede Gruppe korrekt gespeichert wurden.
- Wenn Sie den A610-Workflow "Stimulatorwechsel" bei neuen Percept™ PC-Neurostimulator verwenden, befolgen Sie die oben genannten Maßnahmen in den Schritten 1–4, um sicherzustellen, dass die Zyklusfunktion wie vorgesehen aktiviert wird.

Medtronic beabsichtigt, sobald wie möglich und vorbehaltlich der behördlichen Genehmigungen, ein Softwareupdate bereitzustellen, um zu verhindern, dass sich das Problem auf zukünftige Patienten auswirkt. Medtronic wird Sie benachrichtigen, sobald das Softwareupdate zur Behebung dieses Problems verfügbar ist. Die Software wird zur Installation auf dem Arzt-Programmiergerät verfügbar sein.

### **Zusätzliche Informationen:**

Swissmedic, das Schweizerisches Heilmittelinstitut hat eine Kopie dieser Anwenderinformation erhalten.

Wir bedauern jegliche Unannehmlichkeiten, die Ihnen oder Ihren Patienten durch diesen Sachverhalt möglicherweise entstehen. Wenn Sie Fragen zu dieser Aktion haben, wenden Sie sich bitte an den für Ihre Einrichtung zuständigen Medtronic Repräsentanten

Mit freundlichen Grüßen Medtronic (Schweiz) AG